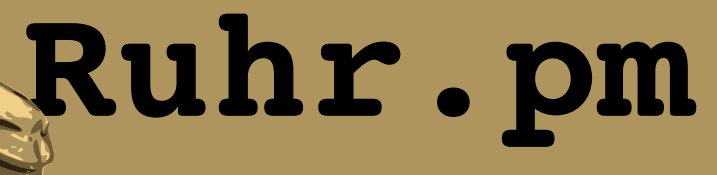

### **Image::Magick::Thumbnail::PDF Thumbnails und Docshots von PDF-Dokumenten erstellen**

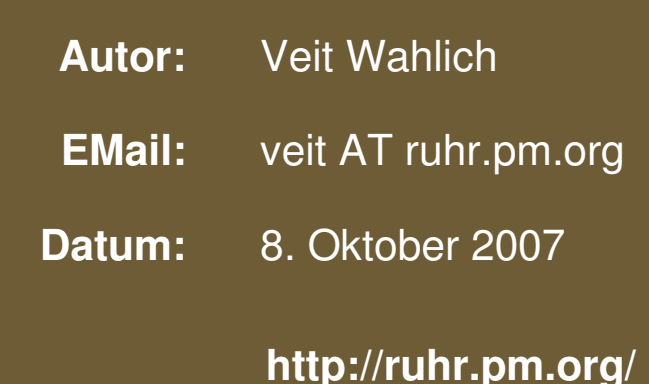

The use of a camel image in association with Perl is a trademark of O'Reilly Media, Inc. Used with permission.

### **Creative Commons Attribution-Noncommercial-NoDerivs 2.0 Germany**

Die Lizenz sowie entsprechende Übersetzungen sind einsehbar unter: http://creativecommons.org/licenses/by-nc-nd/2.0/de/

Zusammenfassend ergeben sich hieraus die folgenden Rechte:

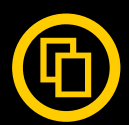

Sie dürfen das Werk vervielfältigen, verbreiten und öffentlich zugänglich machen.

Diese Rechte werden Ihnen unter den folgenden Bedingungen gewährt:

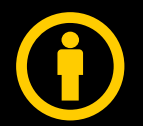

Namensnennung. Sie müssen den Namen des Autors/Rechteinhabers in der von ihm festgelegten Weise nennen (wodurch aber nicht der Eindruck entstehen darf, Sie oder die Nutzung des Werkes durch Sie würden entlohnt).

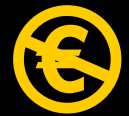

Keine kommerzielle Nutzung. Dieses Werk darf nicht für kommerzielle Zwecke verwendet werden.

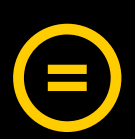

Keine Bearbeitung. Dieses Werk darf nicht bearbeitet oder in anderer Weise verändert werden.

Im Falle einer Verbreitung müssen Sie anderen die Lizenzbedingungen, unter welche dieses Werk fällt, mitteilen.

Jede der vorgenannten Bedingungen kann aufgehoben werden, sofern Sie die Einwilligung des Rechteinhabers dazu erhalten.

Diese Lizenz lässt die Urheberpersönlichkeitsrechte unberührt.

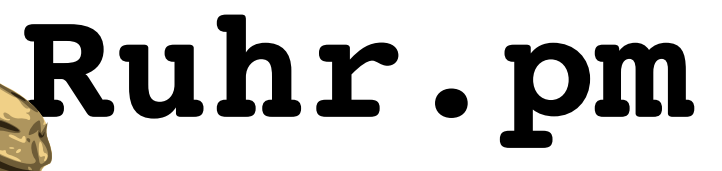

# **Image::Magick::Thumbnail::PDF**

- erzeugt Bitmap-Grafiken aus PDF-Dateien
- verwendet Image::Magick als Backend
- verfügbar im CPAN
- aktive Entwicklung
	- $-$  demnächst Unterstützung für animierte GIF-Dateien
	- aktuelles Release 1.11 vom 28.08.2007
- Autor: Leo Charre <leocharre@cpan.org>

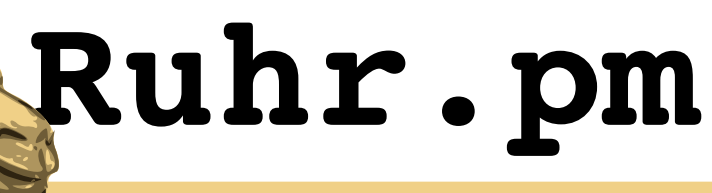

### **Vorteile**

- sehr einfach zu verwenden
- wenige Dependencies
- wahlweise Optimierung für Dokumente mit feinen Linien
	- Zeichnungen
	- gescannte Dokumente
- unterstützt viele Grafikformate

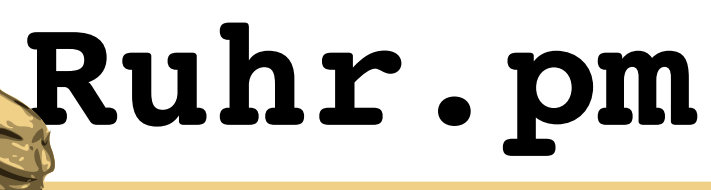

### **Nachteile**

- unflexibles API
	- $-$  kein objekt-orientiertes Interface
	- $-$  kein Zugriff auf das Image::Magick-Objekt
- eingeschränkte Konfigurationsmöglichkeiten
	- keine Konfiguration der Rahmenfarbe
	- eingeschränkte Benennung der Ausgabe-Dateinamen
	- keine Konfiguration des Normalisierungsgrades

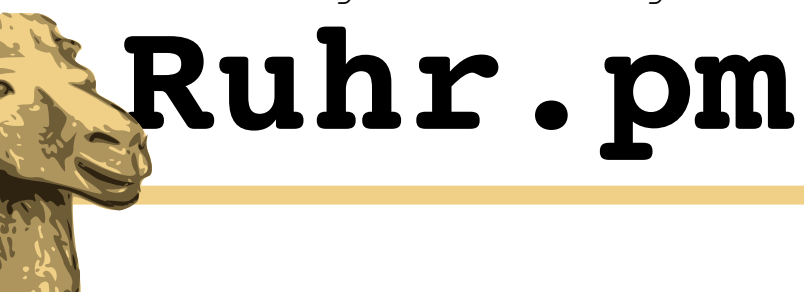

### **Synopse**

```
use Image::Magick::Thumbnail::PDF
    qw(create_thumbnail); 
$output = create_thumbnail(  $input, $seite, $output,
\left\{\begin{array}{ccc} \end{array}\right\}      restriction => $maxkantenlaenge,
              normalize   => $bool,
              frame       => $randbreite,
              quality     => $qualitaet
    }
    );
```
\$input: Pflicht, Dateiname des PDF-**Dokuments** 

\$seite:

Option, Nummer der abzubildenden Seite oder 'all\_pages' für alle Seiten

\$output:

Option, Dateiname(n) der ausgegebenen Seite(n), bei 'all\_pages' ist der Rückgabewert ein Array-Ref

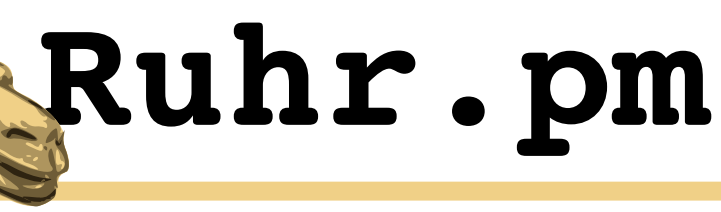

### **Synopse**

```
use Image::Magick::Thumbnail::PDF
    qw(create_thumbnail); 
$output = create_thumbnail(  $input, $seite, $output,
\left\{\begin{array}{ccc} \end{array}\right\}      restriction => $maxkantenlaenge,
              normalize   => $bool,
        frame \Rightarrow $randbreite,
              quality     => $qualitaet
    }
    );
```
restriction => \$maxkantenlaenge Option, definiert die maximale Länge der längsten Kante der erzeugten Pixmap in Pixeln normalize => \$bool Option, Linienoptimierung inaktiv wenn false frame => \$randbreite Option, Breite eines Rands in Pixeln quality  $\Rightarrow$  \$qualitaet Option, Qualität/Kompression von JPEG/PNG/MIFF wie Image::Magick

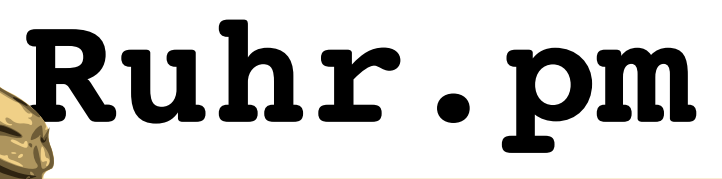

# **Einfache Beispiele**

```
use Image::Magick::Thumbnail::PDF
    qw(create_thumbnail);
```

```
my($input,$output,$seite)=
    ('beispiel.pdf','beispiel.jpg',3);
```

```
create_thumbnail($input, $seite, $output,
  \{ \text{restriction} = \geq 200, \}normalize \Rightarrow 0.
    frame \Rightarrow 0,quality \implies 80 } );
```

```
$output=create_thumbnail(
        $input, 'all_pages'
    );
```
Erstellt eine rahmenlose JPEG-Grafik mit 80% Qualität der dritten Seite von beispiel.pdf, deren längste Kante 200px misst. Linienoptimierung ist deaktiviert.

Erstellt eine PNG-Datei von jeder Seite mit Standardeinstellungen. Die Dateinamen finden sich in dem anonymen Array \$output.

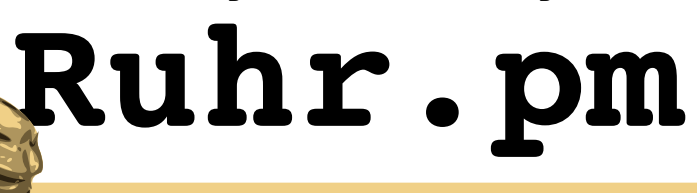

# **Linienoptimierung/Normalisierung**

```
use Image::Magick::Thumbnail::PDF
     qw(create_thumbnail); 
create_thumbnail(
          'topologie.pdf',
          'topologie.png',
\left\{\begin{array}{ccc} \end{array}\right\}restriction \Rightarrow 200.
         frame \Rightarrow 0,normalize \Rightarrow 0    }
     );
create_thumbnail(
          'topologie.pdf',
          'topologie_normalized.png',
\left\{\begin{array}{ccc} \end{array}\right\}restriction \Rightarrow 200,
         frame \Rightarrow 0.normalize \Rightarrow 1
```
 } );

Normalisierung dient zur besseren Darstellung von feinen Linien wie z.B. in Zeichnungen oder gescannten Dokumenten. Bei anderen Dokumenten, z.B. mit eingebetteten Fotos, kann es sich eher negativ auswirken.

Hier wird das Dokument einmal ohne (topologie.png) und einmal mit Normalisierung (topologie\_ normalized.png) gespeichert.

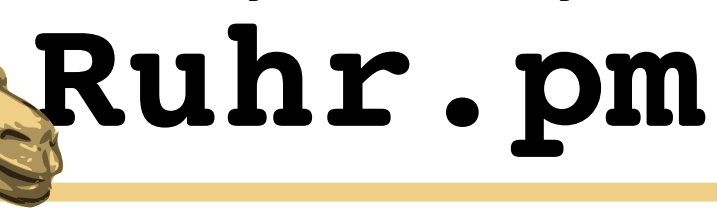

# **Linienoptimierung/Normalisierung**

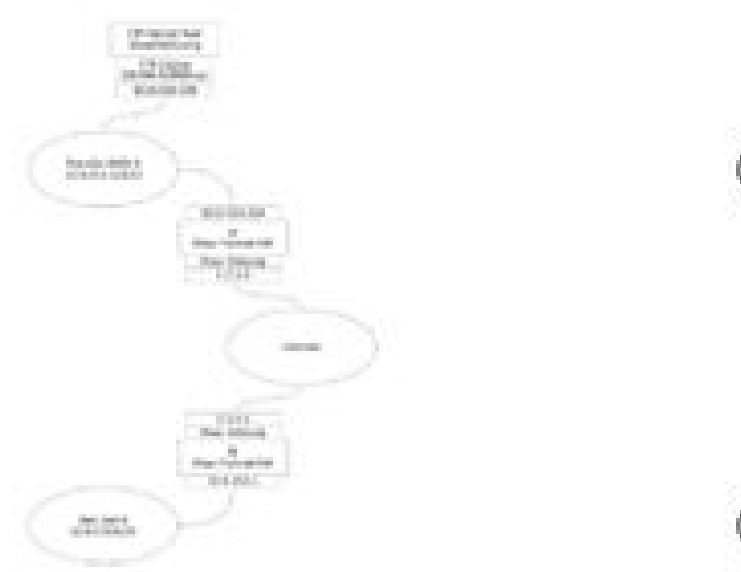

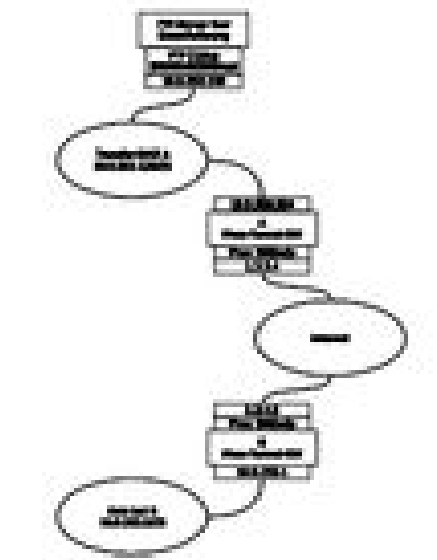

topologie.png vergrößert topologie\_normalized.png vergrößert

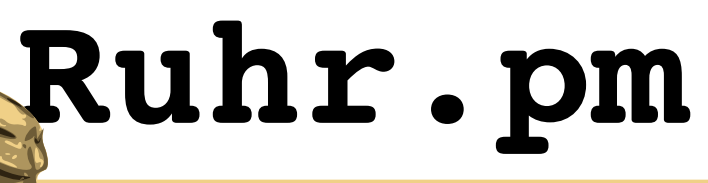

# **Einen Dokument-Index erstellen**

```
print(<<__EOF);
<html>
    <body>
     <h1>Index der PDF-Dateien</h1>
     < p >__EOF
foreach(glob('*.pdf')){
  create_thumbnail($_, $_.'.png', 1,
       { restriction \Rightarrow 150,
         frame \Rightarrow 1,normalize \Rightarrow 0 }
        );
    print(<<__EOF);
             <a href="$_"><img src="$_.png" /></a>
  __EOF
}
print(<<__EOF);
    \langle/p>
    </body>
\langle/html>
EOF
```
Erzeugt für jede Datei mit der Endung .pdf im aktuellen Verzeichnis eine PNG-Grafik.

Dabei wird auf stdout ein Index der erzeugten Dateien in HTML ausgegeben.

Eine ausführlichere Version dieses Listings hängt dem Dokument an.

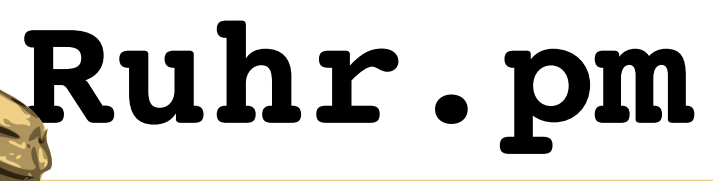

### **Einen Dokument-Index erstellen**

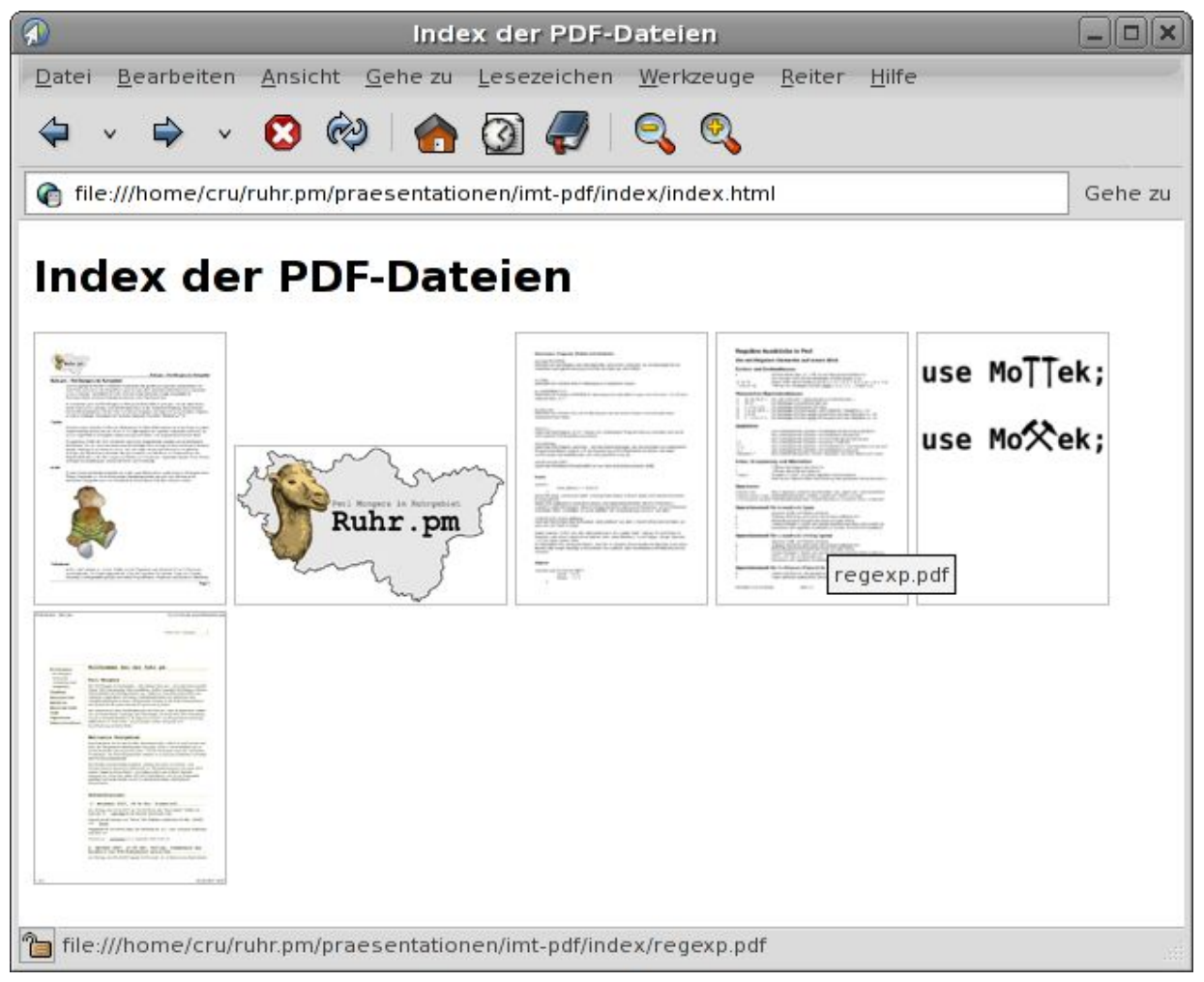

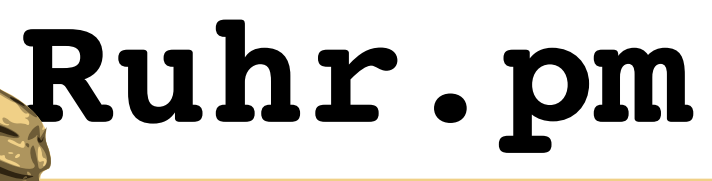

### **Einen Docshot erstellen**

```
my $file='regexp.pdf';
my $shots=create_thumbnail(
         $file, 'all_pages',
     { restriction \Rightarrow 800,
        frame \Rightarrow 1,
        normalize \Rightarrow 0 \rightarrow );
print(<EOF);
<html>  <body>
         <h1>$file</h1>
     <\pmb{\triangleright}__EOF
print(<<__EOF) foreach(@{$shots});
        \langle \text{img src} = "\$ " all = "\$ " /></math>__EOF
print(<<__EOF);
     \langle/p>
     </body>
\langle/html>
```
 $EOF$ 

Erzeugt für jede Seite der Datei regexp.pdf eine PNG-Grafik mit 800px maximaler Seitenlänge und 1px Rand.

Auf stdout wird anschliessend ein HTML-Dokument ausgegeben, das alle Grafiken darstellt.

Eine ausführlichere Version dieses Listings hängt dem Dokument an.

# **Ruhr.pm**

### **Einen Docshot erstellen**

Datei Bearbeiten Ansicht Gebe zu Lesezeichen Werkzeuge Reiter Hilfe

### 

file:///home/cru/ruhr.pm/praesentationen/imt-pdf/docshot/regexp.html

### regexp.pdf

### Reguläre Ausdrücke in Perl

### Die wichtigsten Elemente auf einen Blick

### Zeichen und Zeichenklassen

- etteteriklebsetri<br>2 Zeichenliteral, hier "a", trifft nur auf das genaue Zeichen zu.<br>Any-Zeichen, trifft auf ein beliebiges Zeichen <u>außer</u> \n zu.<br>Klasse, trifft auf ein Zeichen aus 6, J., 2, 3, 4, 5, 6, 5, 8, 8, 6, c, d, e  $[0-9a-f]$ <br>[^chars1-3] Metazeichen-Äquivalenzklassen
- \w [a-zA-Z0-9 ] Ein Wort-Zeichen" (alphanumerische Zeichen plus \_).<br>\d [0-9] Ein beliebiges numerisches Zeichen.
- $\begin{array}{ll} \chi_3 & (16.4) \\ \chi_4 & (18.4) \\ \chi_5 & (18.4) \\ \chi_6 & (18.4) \\ \chi_7 & (18.4) \\ \chi_8 & (18.4) \\ \chi_9 & (19.4) \\ \chi_9 & (19.4) \\ \chi_1 & (19.4) \\ \chi_1 & (19.4) \\ \chi_2 & (19.4) \\ \chi_3 & (19.4) \\ \chi_4 & (19.4) \\ \chi_5 & (19.4) \\ \chi_6 & (19.4) \\ \chi_7 & (19.4) \\ \chi_8 & (19.4) \\ \chi_9 & (19.$
- 

### Quantoren

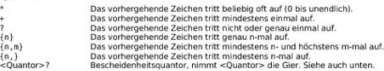

### Anker, Gruppierung und Alternation

urry<br>Trifft auf den Beginn der Zeile zu.<br>Trifft auf des Ende der Zeile zu.<br>Gruppiert "regex" zu einem regulären Unterausdruck.<br>Alternation, logische Oder-Verknüpfung über gesamten (Unter-)Ausdruck. regex)

Operatoren n/ausdruck/ Match-Operator, erkennt das Auftreten von "ausdruck" (und extrahiert) s/ausdruck/string/ Substitutionsoperator, ersetzt "ausdruck" durch "string".<br>tr/klasse1/klasse2/Transiterationsoperator, ersetzt Zeichen in "klasse1" durch "klasse2".

### Operationsmodi für m/ausdruck/igsmo

ar sur se aus au Karling, sezund<br>Globales Matching, sezt nach dem ersten Auftreten fort.<br>Globales Matching, sezt nach dem ersträgen String.<br>Behandle gesamte Eingabe als einen einzigen String.<br>Tenne Eingabe in Zeilen und we

### Operationsmodi für s/ausdruck/string/igsmeo

- var av avan und Kleinschreibung.<br>Globales Matching, setzt nach dem ersten Auftreten fort.<br>Behandle gesamte Eingabe als einen einzigen String.<br>Trenne Eingabe in Zeilen und wende Ausdruck auf jede Zeile einzeln an.
- Führe "sträng" als Pericode aus.<br>Kompliere den regulären Ausdruck nur einmal. Vorsicht mit Variablen! modi für tr/klasse1/klasse2/ds

### Lösche alle Zeichen, die gematcht aber nicht ersetzt wurden.<br>Fasse mehrfach auftretende Zeichen beim Ersetzen zusammen Seite 1/3

Veit Wahlich, Ruhr.pm, 08.01.2003

### Reguläre Ausdrücke in Perl

 $\begin{pmatrix} a^a & b^b \\ 0 & a^c \end{pmatrix}$ 

Übersetzung in deterministische endliche Automaten

### Reguläre Ausdrücke in Perl

### Wichtig zu wissen

regexp.pdf

**Wich Edg zu wirdschaft**<br>
16 **Randing zur Wichern und nicht explicit anders angefordert, Zeichen und nicht Bytec, Dies ist übilchenesis erur bei vörwendung von localis und für Miltbytechness and the Miltbytechness of the** 

 $\Box$ lall

Gehe z

- 
- 
- 
- 
- 

### Praktische Anwendung in Per

### **Einfacher Match**

 $if(5a = m/\lambda d+5/16...)$ Führt Block nur dann aus, wenn in \$a nicht leer ist und ausschließlich aus Ziffern besteht

Match auf Laufvariable print if(/"foo/i):

Gibt den String in der Laufvariable \$\_aus, wenn dieser mit der Zeichenfolge "foo" beginnt<br>Gross-/Kleinschreibung wird dabei ignoriert.

### **Einfache Substitution** sa == s/(Tee|Leber)wurst/Käse/g;

Ersetzt sämtliche Vorkommen der Zeichenfolgen "Teewurst" und "Leberwurst" durch "Käse"

**Extraktion von Daten per Match**  $if(Sa = / \sqrt{w+1}S^*(.*)S') {\n printf("Ns\t$s", $2, $1);$ 

.<br>Falls der String in \$a mindestens zwei durch beliebig viel Whitespace getrennte Wörter enthält.<br>Iade das zweite Wort in \$1 und alles was den 2 Wörtern folgt in \$2, wobei dieser Rest auch lee:<br>sein kann und eventueil anfü

### Laden von Daten per Match in ein Array

@b =  $($ \$a =  $/([$   $\gamma s]$ +wurst) $\gamma s$ /gi); Lade sämtliche Zeichenfolgen aus dem String \$a, die auf "wurst" enden, in das Array @b. Die<br>Zeichenketten sind dabei durch beliebigen Whitespace getrennt.

### Gruppierungsvariablen in Substitution verwenden

\$a =- s/(Fleisch|Leber)wurst/\$1käse/g: Ersetzt sämtliche Vorkommen der Zeichenfolgen "Fleischwurst" und "Leberwurst" durch<br>"Fleischkäse" bzw. "Leberkäse".

Merkseiten zum Workshop Seite 2/3 Veit Wahlich, Ruhr.pm, 08.01.2007

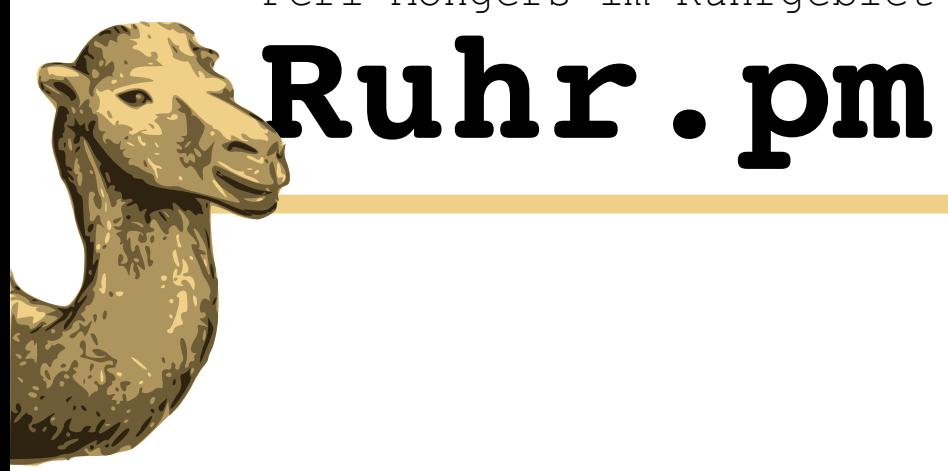

### **Vielen Dank für Eure Aufmerksamkeit**

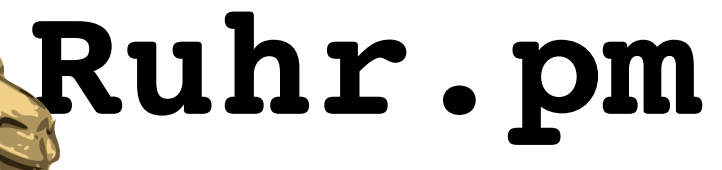

### **Links**

- $\bullet$ Image::Magick::Thumbnail::PDF im CPAN
	- http://search.cpan.org/~leocharre/Image-Magick-Thumbnail-PDF-1.11/
- $\bullet$ Image::Magick/PerlMagick
	- http://www.imagemagick.org/script/perl-magick.php
- Präsentation, Beispiele und RPMs
	- <http://ruhr.pm.org/treffen/artikel.psp?id=45>